#### Extending the Identification of Object-Oriented Variability Implementations using Usage Relationships

Johann Mortara<sup>1</sup> Xhevahire Tërnava<sup>2</sup> Philippe Collet<sup>1</sup> Anne-Marie Dery-Pinna<sup>1</sup>

> <sup>1</sup>Université Côte d'Azur, CNRS, I3S, France <sup>2</sup>Université de Rennes 1, INRIA/IRISA, France

SPLC, REVE, September 07, 2021

1/12 1/12

#### Context

**Most modern object-oriented systems are variability-rich** 

- $\sim$  their variability is hardly documented or made explicit in code
- $\sim$  lack of approaches on identifying their variability
- $\sim$  lack of approaches on representing (visualizing) their variability

4 ロ → 4 @ → 4 끝 → 4 끝 → 2 를 → 9 Q ① 2/12 2/12

#### Context

**Most modern object-oriented systems are variability-rich** 

- $\sim$  their variability is hardly documented or made explicit in code
- $\sim$  lack of approaches on identifying their variability
- $\sim$  lack of approaches on representing (visualizing) their variability
- ) sym nder: a tooled approach (<u>Java  $^1$ </u> and C++  $^2)$ 
	- $\sim$  Identifying variability implementation places (Variation Points with Variants) in single codebase object-oriented systems

4 ロ → 4 레 → 4 레 → 4 레 → - 레 → - 레 → - 레 → - 레 → - 레 → - 레 → - 레 → - 기 → 2/12 → 2/12

- based on the property of symmetry in 7 traditional techniques
- $\sim$  Visualizing of Variation Points (VPs) with Variants
- based on their density

<sup>1</sup> <https://doi.org/10.1145/3336294.3336311>

<sup>2</sup> <https://doi.org/10.1145/3382026.3431251>

# Example of symmetry in object-oriented techniques

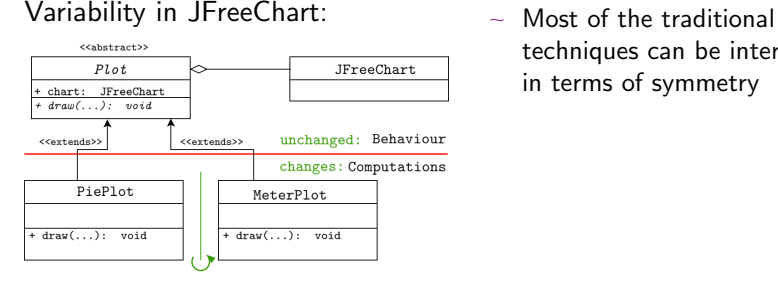

techniques can be interpreted in terms of symmetry

3/12 3/12 3/12 3/12 3/12 3/12 3/12 3/12

# Example of symmetry in object-oriented techniques

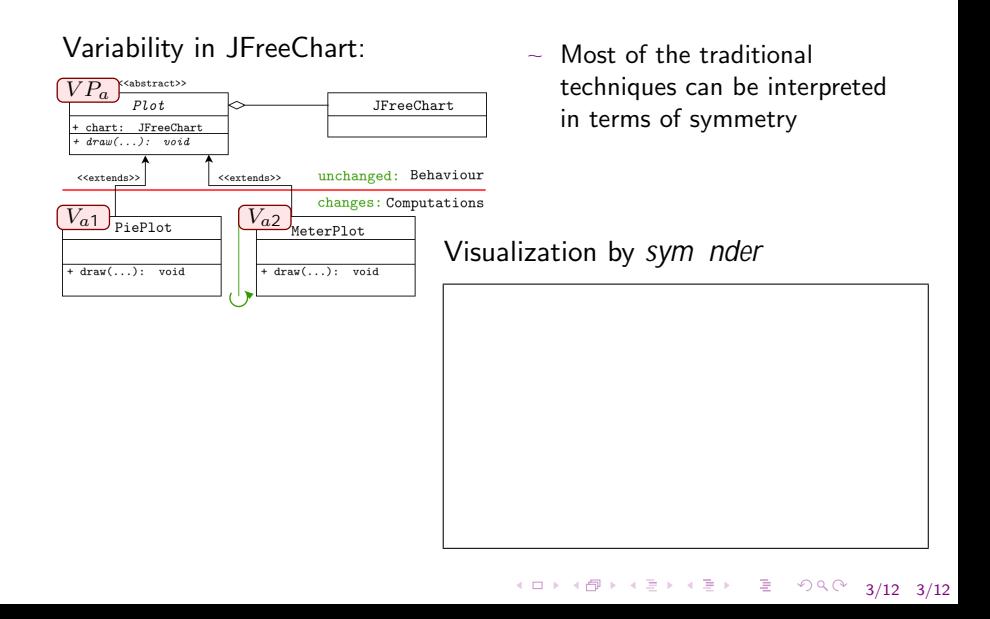

#### Problem statement

symfinder: Applied:  $> 15$  real open-source systems

- Identified: 200 11K potential VPs with Variants
- Precision: potential *)* real VPs with Variants

Issue 1: Identifying inheritance relationships is not enough

- Composition of instances is not taken into account

Issue 2: Entry points are missing: for browsing the visualization

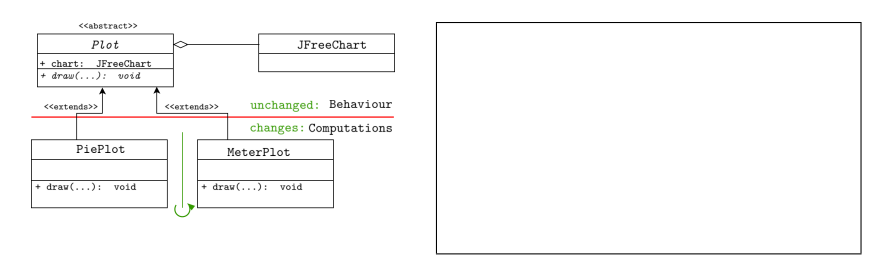

4/12 4/12

### sym nder-2

Extension 1: handling usage relationships (+7 variability implementation techniques)

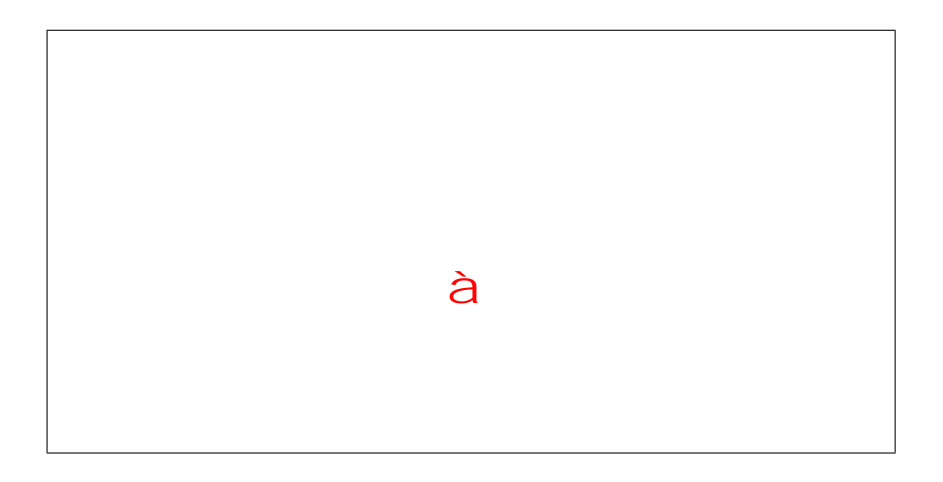

### sym nder-2

Extension 2: handling the entry points

- $\blacksquare$  4 user-de ned entry points  $\ddot{a}$  )
- **Example 2** Automatically de ned entry points (using the system's API)

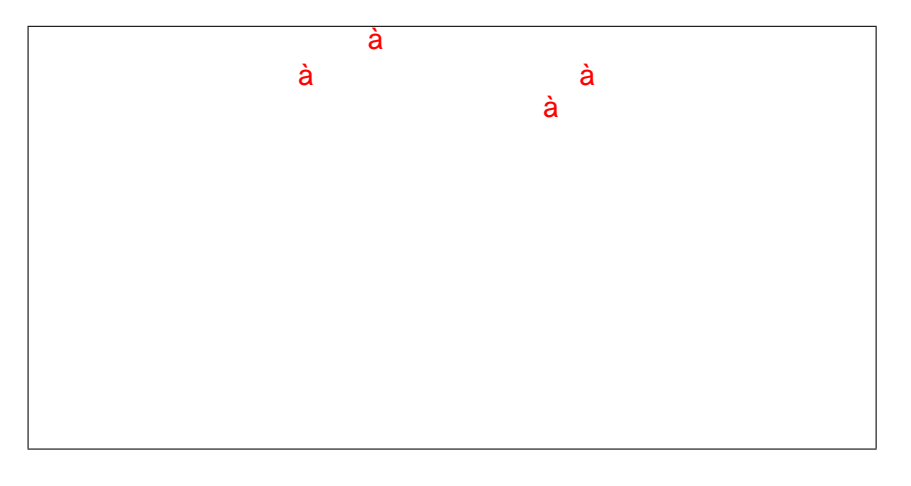

In 10 open-source Java-based systems, regarding 4 research questions

4 ロ → 4 @ → 4 ミ → 4 ミ → 三 ミ → 9 Q O + 7/12 - 7/12

 $RQ<sub>1</sub>$ : Does the identi cation of usage relationships have changed the variability visualization of a given system by symnder-2?

 $\blacksquare$  Same variability; denser places with variability; less isolated nodes

 $RQ<sub>2</sub>$ : What is the starting density threshold to begin with the comprehension of the visualized variability by sym nder-2?

■ The threshold parameters depend on the studied system; First threshold can be used as a good starting point

 $RQ_3$ : Is the API information of a given system useful to simplify its identi ed variability by sym nder-2?

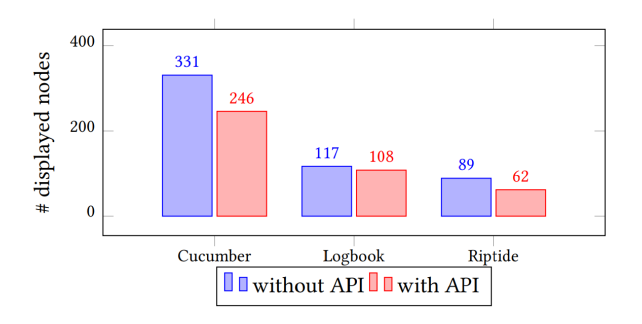

■ Potential VPs with variants *)* relevant variability places; Integrate different variability information sources

 $RQ_4$ : Does the identi cation of usage relationships impact the scalability of sym nder-2?

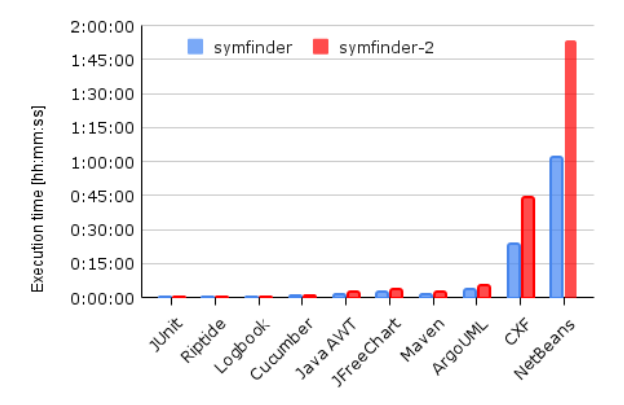

Visualization: 700ms in Chrome, 850ms in Firefox for NetBeans ■ The time difference is increased with the size of analysed system

# Summary

- A tooled approach for I&V potential VPs with Variants in OO systems, with a single code base, implemented in Java
- Extended symfinder *)* symfinder 2
- It identifies the impl. variability by 8 traditional techniques
- It provides 5 entry points for variability comprehension
- **Propose to integrate different variability sources**

Availability:

<https://deathstar3.github.io/symfinder2-demo/>

12/12 12/12 12/12 12:12 12:12 12:12 12:12 12:12